## SAP ABAP table /SAPSLL/API\_MM0C\_CTRL\_R3\_S {Control of GTS Interface Calls from Material Document}

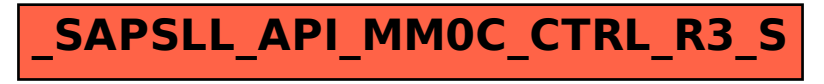